# **PyHab Documentation**

*Release v0.5*

**Jonathan F. Kominsky**

**Jun 26, 2019**

## Contents:

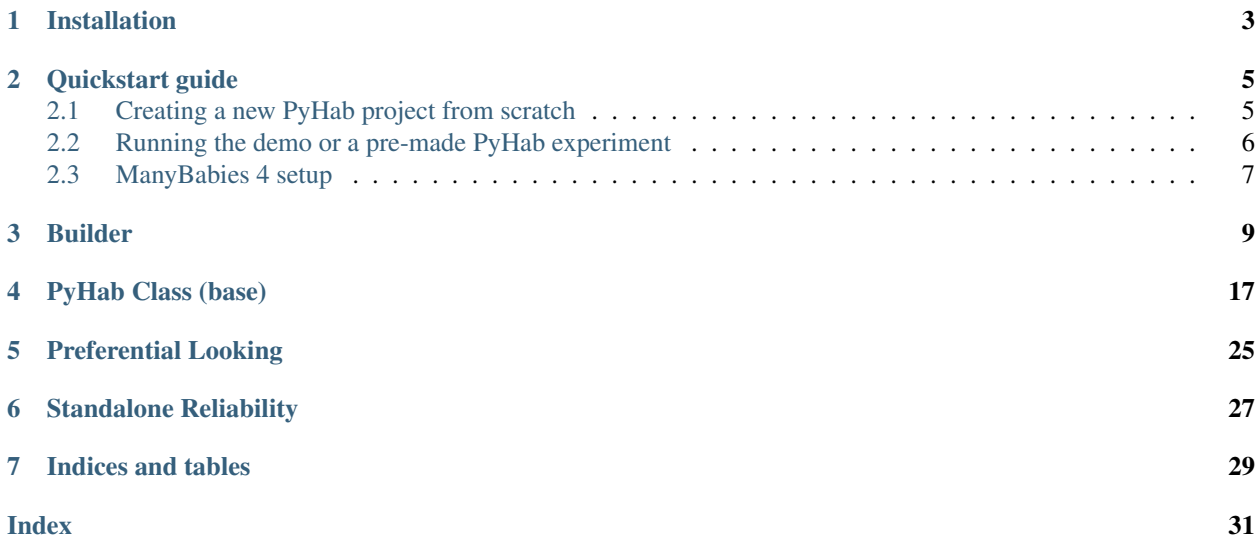

This is documentation for the code of PyHab. Eventually this will contain all of the documentation for PyHab, but that work is in progress.

## Installation

<span id="page-6-0"></span>Prerequisites:: Install the most recent version of PsychoPy [\(https://www.psychopy.org/download.html\)](https://www.psychopy.org/download.html).

You will also need VLC media player in order to play media. It is free. [\(https://www.videolan.org/vlc/index.](https://www.videolan.org/vlc/index.html) [html\)](https://www.videolan.org/vlc/index.html)

On Windows, you may need to install some movie codecs into PsychoPy directly. See WindowsTroubleshooting Download the latest release of PyHab as a .zip file [\(https://github.com/jfkominsky/PyHab/releases\)](https://github.com/jfkominsky/PyHab/releases).

Unzip the folder anywhere you would like. Then, see *[Quickstart guide](#page-8-0)*

Quickstart guide

## <span id="page-8-1"></span><span id="page-8-0"></span>**2.1 Creating a new PyHab project from scratch**

- 1. Open PsychoPy
- 2. Go to "View" and select "Coder View". (You can also hit cmd-L on Mac or ctrl-L on Windows.)

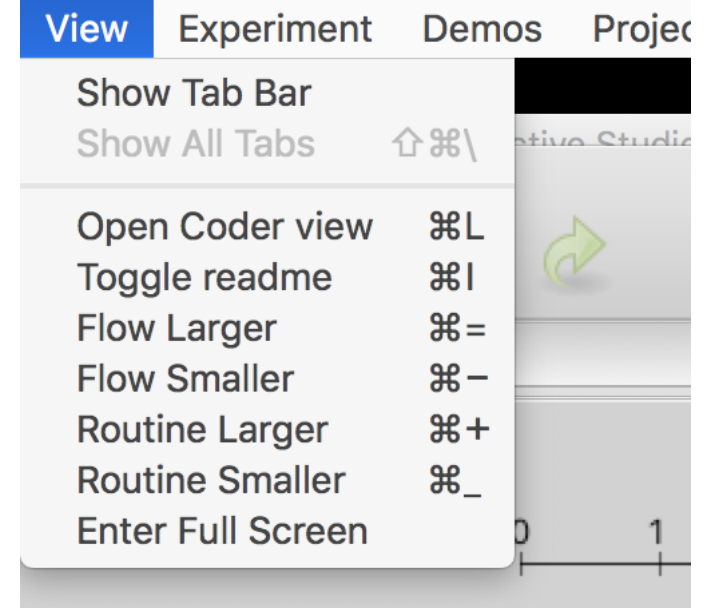

3. Go to File > Open and find the PyHab folder. Select "NewPyHabProject.py"

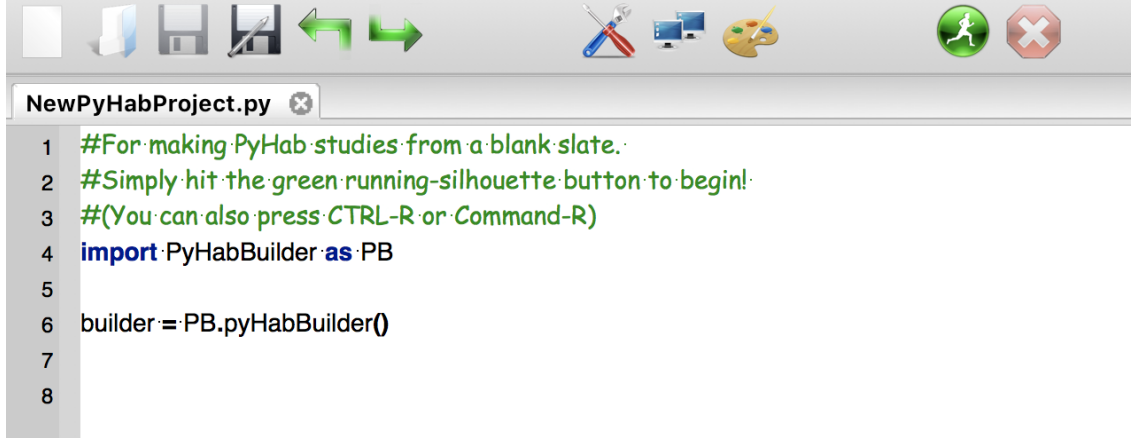

- 4. This should open a short text script in the coder window. Hit the big green "Run" button.
- 5. Construct your study and save it.
- 6. In the PsychoPy coder, choose "Open", then find the experiment folder you saved. Open the file "[projectname]Launcher.py"
- 7. Hit the big green run button to open the builder.
- 8. Read the manual [\(https://github.com/jfkominsky/PyHab/raw/master/PyHab%20User%20Manual.pdf\)](https://github.com/jfkominsky/PyHab/raw/master/PyHab%20User%20Manual.pdf) for more information on how to build an experiment.

### <span id="page-9-0"></span>**2.2 Running the demo or a pre-made PyHab experiment**

1. In coder view, open the experiment's launcher script. For the demo experiment, in the PyHab folder open "PyHabDemoLauncher.py" in the "PyHabDemo" folder.

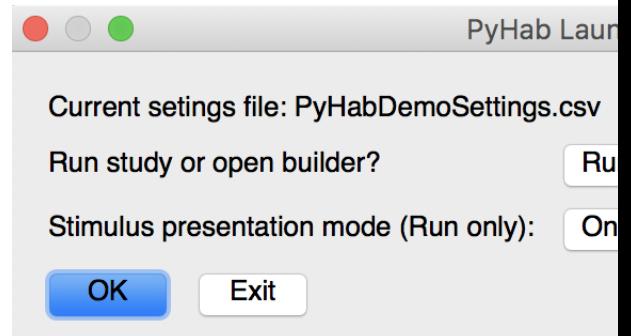

- 2. Hit the green "Run" button, and you should see a window like this.
- 3. If you want to modify anything about the experiment, click the first drop-down menu and select "Builder", and then click OK. If you want to run the experiment, select whether or not you want it to present stimuli with the second drop-down list, and then hit OK.

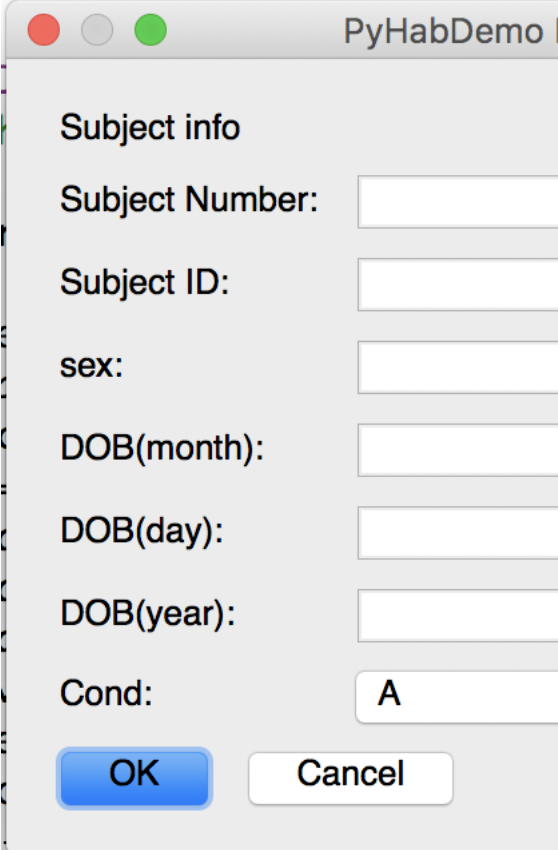

#### 4. The next window that appears will be the subject information window.

4a. The first two lines are the subject number and identifier. These are arbitrary, but you need to put something in at least one of them.

4b. The subject sex is entirely optional and can be left blank.

4c. The next three lines are the subject date of birth. These MUST be filled out. Each field takes ONLY two digits. So, for a date of birth of November 12, 2018, you would put 11 in the first box, 12 in the second, and 18 in the third.

4d. The final line is a condition drop-down menu with a list of conditions. If the experiment you are running does not have conditions configured, this will be an arbitrary text box. Otherwise, select the appopriate condition.

- 5. Hit OK, and the experiment will launch. You will be presented with the experimenter window. Press "A" to start the first 5a. For preferential looking studies, hold "B" when they are looking left and "M" when they are looking right.
- 6. The experiment will notify you when it is saving data and then prompt you to press "return" to close the stimuli and experimenter windows and return to the launcher menu.

## <span id="page-10-0"></span>**2.3 ManyBabies 4 setup**

If you are helping out with the ManyBabies 4 project, there is a [video guide to setting up the PyHab version of the](https://youtu.be/4GOnU2f1wks) [ManyBabies 4 experiment,](https://youtu.be/4GOnU2f1wks) as well as a [ManyBabies 4-specific text setup guide.](https://bit.ly/2RyUzLo)

Builder

<span id="page-12-1"></span><span id="page-12-0"></span>The builder code uses PsychoPy's visual library to create a rudimentary GUI for creating PyHab studies. The GUI itself mostly consists of clickable shapes that open dialog boxes. The only notable exception is the system for creating conditions, which creates an entire new UI in the window.

When the builder's save functions are called, they create a complete, self-contained folder which includes the experiment setitngs file (a csv), a launcher script, the PyHab module folder with PyHabClass, PyHabClassPL, and PyHabBuilder, and copies of all of the stimuli and attention-getters to a stimuli folder.

#### **class** PyHab.PyHabBuilder.**PyHabBuilder**(*loadedSaved=False*, *settingsDict={}*)

Graphical interface for constructing PyHab experiments. Runs mostly on a Pyglet window and qtGUI dialogs. Saves a settings file in .csv form which can then be read by PyHab Launcher, PyHabClass, and PyHabClassPL.

#### **addHabBlock**(*makeNew=True*)

Creates either a hab trial type, or a hab trial block.

Trial type dialog:

 $0 =$  Maximum duration

 $1 =$ Maximum continuous off-time

 $2 =$ Minimum on-time

[If stimulus files associated with type, these occupy 3-N]

 $3/-3$  = Auto-advance into trial

 $4/-2$  = Select attention-getter

 $5/-1$  = Inter-stimulus interval (ISI)

Parameters **makeNew** – Making a new or modifying

Returns

#### Return type

#### **addStimToLibraryDlg**()

A series of dialog boxes which allows you to build a "library" of stimulus files for your experiment, which you can then assign to trial types in a separate dialog.

<span id="page-13-0"></span>Works a bit like the attention-getter construction dialogs, but different in that it allows audio or images alone. The image/audio pairs are complicated, but not worth splitting into their own function at this time.

#### Returns

#### Return type

#### **addStimToTypesDlg**()

A series dialog boxes, the first selecting a trial type and the number of stimuli to add to it, a second allowing you to add stimuli from the stimulus library that is stimList in the settings. Also used for adding beginning and end of experiment images (?)

#### Returns

#### Return type

#### **attnGetterAudioDlg**()

A modular dialog for setting the options for an audio-based attention-getter

Returns A dictionary containing all the info required for an audio attention-getter

#### Return type dict

#### **attnGetterDlg**()

The dialog window for customizing the attention-getters available to use for different trials. Two-stage: Modify existing attngetter or make new, then what do you do with ether of those. Allows audio with PsychoPy-produced looming shape or just a video file.

#### Returns

#### Return type

#### **attnGetterMovieAudioDlg**()

A modular dialog for finding an audio file and a video file and titling them appropriately.

Returns A dictionary containing all the info required for a video/audio attngetter.

#### Return type

#### **attnGetterVideoDlg**()

A modular dialog for setting the options for a video-based attention-getter

Returns A dictionary containing all the info required for a video attention-getter

#### Return type dict

#### **autoCond**(*genTrials*, *genBlocks*, *counters*)

The function that actually creates conditions automatically, given what it is generating conditions for, and how many items from each trial/block it should have in each condition. Simply sets condDict and condList.

#### Parameters

- **genTrials** (bool) Are we generating conditions for movies within trial types?
- **genBlocks** (bool) Are we generating conditions for trials within blocks?
- **counters**  $(dict) A$  dictionary of each block or trial type that needs to be randomized and the number of items that thing should have in each condition

#### Returns

#### Return type

#### **autoCondSetup**()

Function for getting the parameters for automatically generating conditions. A series of dialogs. The first one, whatGenDlg, determines whether we are doing stim within trials, trials within blocks, or both. It <span id="page-14-0"></span>also determines whether we are keeping all items, which shortcuts the second dialog. whatGenDlg: 0 (if blocks): Randomize order of stimuli in trials y/n 1 (if blocks): Randomize order of trials in blocks y/n -1: Keep all items in all conditions y/n

A second dialog then asks whether there are any trial/block types the user does not want to randomize.

If not keeping all items in all conditions, another dialog is needed to determine size of subset for each trial/block. This produces a dictionary that tracks how many items will be in each condition. :return: :rtype:

#### **blockDataDlg**()

A dialog for determining whether you save a block data file, and if so which blocks to compress.

Procedurally constructs a set of options such that, for any nested blocks, they are mutually exclusive, but any blocks that are not part of other blocks and other blocks are not part of them are just check-boxes.

Excludes hab because habituation data files are saved by default.

#### Returns

#### Return type

#### **blockMaker**(*blockName*, *new=True*, *hab=False*)

For making multi-trial blocks. Or multi-block-blocks. You can make blocks of other blocks! Creates a kind of sub-UI that overlays over the main UI. Because it's just for blocks, we can ditch some things. We can actually completely overlay the regular UI. Problem is, if the regular UI continues to draw, the mouse detection will still work, even if a shape is behind another shape. So, like with conditions, we need a totally parallel UI

#### Parameters

- **blockName**  $(str)$  Name of new block
- **new**  $(boo1)$  Is this a new block or a modification of an existing one?
- **hab**  $(bood)$  Is this for a habituation meta-trial?

#### Returns

#### Return type

**condMaker**(*rep=False*, *currPage=1*, *bc=False*, *trialMode=True*, *resetDict={}*)

A whole separate interface for managing condition creation.

Outputs settings condList (labels of each condition), condFile (save conditions to this file) and makes new structure condDict (mapping of each label to actual condition it applies to)

#### Parameters

- **rep** (bool) Basically whether we are recursing while editing conditions
- **currPage** (int) The current page number
- **bc**  $(boo1)$  Are we displaying the raw conditions, or the 'base' (pre-randomization) conditions?
- **trialMode** (*bool*) A toggle between 'trial mode' (use conditions for order of stimuli in trial types) and 'block mode' (use conditions to change order of trials within blocks)

#### Returns

#### Return type

#### **condRandomizer**()

This is based on other scripts I've made. Basically, say you have four conditions, and you want four participants to be assigned to each one, but you want to be totally blind to which condition a given participant <span id="page-15-0"></span>is in. Here, once you have made your four conditions, you can tell it to create a condition list that it never shows you that has each condition X times, and that becomes the new condition file/list/etc.

#### Returns

#### Return type

#### **condSetter**(*shuffleList*, *cond='NEW'*, *ex=False*)

One dialog per trial type. Each dialog has a list of all the movies in that type This is not intuitive under the hood. The output of this is a dict with a list of movies, in order, for each trial type. This makes it slightly more human-intelligible than the previous system, which had a list of indexes

#### Parameters

- **shuffleList** (dict) Either the stimNames dict or the blockList dict. Defines which one we are modifying.
- **cond**  $(str)$  Condition name
- $ex (bool)$  Whether the condition already exists

#### Returns

#### Return type

#### **condSettingsDlg**()

The dialog window for "condition settings", not to be confused with the condition interface created by self.condMaker(). This determines whether condition randomization is used at all, a separate interface is used to define the conditions themselves.

#### Returns

#### Return type

#### **dataSettingsDlg**()

Which columns of data are recorded. Resets if the experiment type is switched to or from preferential looking.

#### Returns

#### Return type

#### **delCond**()

Present list of existing conditions. Choose one to remove.

#### **delTrialTypeDlg**()

Dialog for deleting a trial type, and all instances of that trial type in the study flow

#### Returns

#### Return type

#### **deleteType**(*dType*)

Performs the actual deletion of a trial or block type. TODO: More sophisticated handling of conditions.

Parameters **dType** (str) – String indicating the name of the trial or block to be deleted

Returns

#### Return type

#### **habSettingsDlg**(*lastSet=[]*, *redo=False*)

Dialog for settings relating to habituation criteria:

 $0 = maxHabTrials$  (maximum possible hab trials if criterion not met)

 $1 = setCritWindow$  (# trials summed over when creating criterion)

- <span id="page-16-0"></span> $2 =$  setCritDivisor (denominator of criterion calculation . e.g., sum of first 3 trials divided by 2 would have 3 for setCritWindow and 2 for this.)
- $3 = \text{setCritType}$  (peak window, max trials, first N, or first N above threshold)
- $4 =$ habThresh (threshold for N above threshold)
- 5 = metCritWindow (# trials summed over when evaluating whether criterion has been met)
- 6 = metCritDivisor (denominator of sum calculated when determining if criterion has been met)
- 7 = metCritStatic (static or moving window?)

8-N = Which trials to calculate hab over for multi-trial blocks. Hab selected by default, populated only if the block structure is used

#### Parameters

- **lastSet** (*list*) If information entered is invalid and the dialog needs to be shown again, this allows it to remember what was previously entered.
- **redo** (boolean) Checking if redoing last setting

#### Returns

#### Return type

#### **lastPalettePage**()

Simple function for moving to the previous page of the trial type palette :return: :rtype:

```
loadFlow(tOrd, space, locs, overflow, specNumItems=0)
```
Creates the array of objects to be drawn for a study flow or block flow.

Flow dictionary components: 'lines': Lines that go between items in the flow, drawn first 'shapes': visual.Rect objects 'text': visual.textStim objects 'labels': Strings that label each trial. Shapes and text are indexted to these, so you can do easy lookup. 'extras': Special category for trial pips for blocks.

#### Parameters

- **tOrd** (*list*) Extant order of trials, either the overall trial order or the block order
- **space** (*list*) The dimensions of the flow part of the UI, typically self.flowArea
- **locs**  $(llist)$  List of locations to draw the items in the flow, if less than 21 items to be drawn
- **overflow**  $(llist)$  List of locations to use when there are more than 21 items, which compacts the rendering.
- **specNumItems** (int) A special argument for cases where there are weird line overlaps that change the length of things. Defaults to 0, only used when calling recursively.

Returns A dictionary of all of the entities to draw into the block or study flow

#### Return type dict

#### **loadTypes**(*typeLocations*, *page=1*)

This function creates the trial types palette.

Type pallette dictionary components: 'shapes': visual.Rect objects 'text': visual.TextStim objects 'labels': A sort of index for the other two, a plain string labeling the trial or block type.

**Parameters typeLocations** (*list*) – The array of coordinates on which buttons can be placed. Usually self.typeLocs

#### Returns

#### Return type

#### <span id="page-17-0"></span>**mainLoop**()

Main loop of the whole program.

#### Returns

#### Return type

#### **makeBlockDlg**(*name="*, *new=True*)

Creates a new 'block' structure, which basically masquerades as a trial type in most regards, but consists of several sub-trials, much like how habituation blocks work.

#### Parameters

- **name**  $(str)$  Name of existing trial type. " by default
- **new** (bool) Making a new block, or modifying an existing one?

#### Returns

#### Return type

#### **makeHabTypeDlg**(*makeNew*, *prevSet=[]*)

A function for creating a habituation trial type, rather than multi-trial block.

0: Maximum duration 1: Maximum off-time 2: Minimum on-time 3-N: Stimuli added to trial type -3: Auto-advance -2: Attention-getter -1: ISI

Parameters makeNew (bool) – Making a new trial or revising an existing one?

#### Returns

#### Return type

**moveTrialInFlow**(*flowIndex*, *tOrd*, *flowSpace*, *UI*, *flow*, *types*)

A function for when a trial is clicked in a trial flow, allowing you to either swap it or remove it.

#### Parameters

- **flowIndex** (int) The index in the flowArray of the trial being modified
- **tOrd** (list) The trial order being modified, either the main one or a block order
- **flowSpace** (visual. Rect object) The shape that makes up the flow UI, which varies from typical usage to block construction
- **UI**  $(dict)$  A dictionary containing the currently active UI
- **flow**  $(dict)$  A dictionary containing the currently active trial flow
- **types** (dict) A dictionary containing the currently active trial pallette (mostly for showMainUI)

Returns The modified trial order

#### Return type list

#### **nextPalettePage**()

Simple function for moving to the next page of the trial type palette. :return: :rtype:

#### **quitFunc**()

Simple function for quitting, checks if you want to save first (if there's anything to save).

#### Returns

#### Return type

#### <span id="page-18-0"></span>**removeStimFromLibrary**()

Presents a dialog listing every item of stimuli in the study library. Allows you to remove any number at once, removes from all trial types at same time. Deletes from stimuli folder on save if extant.

#### Returns

#### Return type

#### **run**()

Exists exclusively to be called to start the main loop.

#### Returns

#### Return type

#### **saveDlg**()

Opens a save dialog allowing you to choose where to save your project. Essentially sets self.folderPath

#### Returns

#### Return type

#### **saveEverything**()

Saves a PyHab project to a set of folders dictated by self.folderPath

#### Returns

#### Return type

#### **showMainUI**(*UI*, *flow*, *types*)

A simple function that draws everything and flips the display. Generalized to work for block mode and general mode.

**Parameters**  $UT - a$  **dictionary of everything to be drawn in the new UI. Contains a list, 'bg'** (background), and a dict,

'buttons', that has itself 'shapes' and 'text' (and usually 'functions' but this doesn't need to know that) :type UI: dict :param flow: A dict of everything in the block flow. Contains five lists, 'lines', 'shapes', 'text', 'labels', and 'extra' :type flow: dict :param types: A dict of the trial type buttons for this block. Contains three lists: 'shapes', 'text', and 'labels' :type types: dict :return: :rtype:

#### **stimSettingsDlg**(*lastSet=[]*, *redo=False*)

Settings relating to stimulus presentation. Indexes from the dialog

 $0 = \text{screenWidth}$ : Width of stim window

#### $1 = \text{screenHeight: Height of stim window}$

 $2 =$ Background color of stim window

3 = movieWidth: Width of movieStim3 object inside stim window. Future: Allows for movie default resolution?

4 = movieWidth: Height of movieStim3 object inside stim window

 $5 =$  freezeFrame: If the attention-getter is used (for a given trial type), this is the minimum time the first frame of the movie will be displayed after the attention-getter finishes.

6 = screenIndex: Which screen to display the stim window on.

7 = expScreenIndex: Which screen to display the experimenter window on

#### **Parameters**

• **lastSet** (*list*) – Optional. Last entered settings, in case dialog needs to be presented again to fix bad entries.

• **redo** (boolean) – Are we doing this again to fix bad entries?

<span id="page-19-0"></span>Returns

#### Return type

**trialTypeDlg**(*trialType='TrialTypeNew'*, *makeNew=True*, *prevInfo=[]*)

Dialog for creating OR modifying a trial type. Allows you to set the maximum duration of that trial type as well as remove movies from it, and also set whether the trial type is gaze contingent. Now also sets whether the study should auto-advance into this trial and whether the built-in attention-getter should be used.

The dialog by default outputs a list with 8 items in it.  $0 = \text{trial type name}$ 

 $1 =$  Maximum duration of trials of this type

[if movies assigned to trial type already, they occupy 2 - N]

 $2/-7 =$  Gaze-contingent trial type?

 $3/-6$  = Maximum continuous looking-away to end trial of type

 $4/-5$  = Minimum on-time to enable off-time criterion (not continuous)

5/-4 = Auto-advance into trial?

 $6/-3$  = Attention-getter selection

 $7/-2$  = End trial on movie end or mid-movie

 $8/-1$  = inter-stimulus interveral (ISI) for this trial type

#### Parameters

- **trialType**  $(str)$  Name of the trial type
- **makeNew** (bool) Making a new trial type or modifying an existing one?
- **prevInfo** (list) If user attempts to create an invalid trial type, the dialog is re-opened with the previously entered information stored and restored

#### Returns

#### Return type

#### **univSettingsDlg**()

Settings that apply to every PyHab study regardless of anything else.

 $0 = \text{prefix:}$  The prefix of the launcher and all data files.

- $1 = \text{blindPress: Level of experimenter binding}, 0 \text{ (none)}, 1 \text{ (no trial type info)}, or 2 \text{ (only info is)}$ whether a trial is currently active.
- $2 = \text{prefLook}$ : Whether the study is preferential-looking or single-target.
- 3 = nextFlash: Whether to have the coder window flash to alert the experimenter they need to manually trigger the next trial

Returns

Return type

## PyHab Class (base)

<span id="page-20-1"></span><span id="page-20-0"></span>This is the base class that is used to actually run PyHab studies. There is an extension of this base class for preferential looking paradigms, see *[Preferential Looking](#page-28-0)*

**class** PyHab.PyHabClass.**PyHab**(*settingsDict*)

PyHab looking time coding + stimulus control system

Jonathan Kominsky, 2016-2018

Keyboard coding:  $A = ready, B = code1 on, L = code2 on, R = abort trial, Y = end experiment (for fussouts)$ 

Between-trials:  $R =$  redo previous trial,  $J =$  jump to test trial,  $I =$  insert additional habituation trial (hab only)

Throughout this script, win2 is the coder display, win is the stimulus presentation window. dataMatrix is the primary data storage for the summary data file. It is a list of dicts, each dict corresponds to a trial.

Anything called "verbose" is part of the verbose data file. There are up to four such structures: On (for gaze-on events) Off (for gaze-off events) On2 and Off2 (for the optional secondary coder) Each coder's on and off are recorded in a separate dict with trial, gaze on/off, start, end, and duration.

#### **SetupWindow**()

Sets up the stimulus presentation and coder windows, loads all the stimuli, then starts the experiment with doExperiment()

#### Returns

#### Return type

**abortTrial**(*onArray*, *offArray*, *trial*, *ttype*, *onArray2*, *offArray2*, *stimName="*, *habTrialNo=0*)

Only happens when the 'abort' button is pressed during a trial. Creates a "bad trial" entry out of any data recorded for the trial so far, to be saved later.

#### Parameters

- **onArray** (list of dicts {trial, trialType, startTime, endTime, duration  $(-6a$ ze-on events for coder 1
- **offArray** (list of dicts {trial, trialType, startTime, endTime, duration}) - Gaze-off events for coder 1
- <span id="page-21-0"></span> $\cdot$  **trial** (int) – trial number
- **ttype** (string) trial type
- **onArray2** (list of dicts) Gaze-on events for (optional) coder 2
- **offArray2** (list of dicts) Gaze-off events for (optional) coder 2
- **stimName** (string) If presenting stimuli, name of the stim file

#### Returns

#### Return type

#### **attnGetter**(*trialType*)

Plays either a default attention-getter animation or a user-defined one. Separate settings for audio w/shape and video file attention-getters.

#### Returns

#### Return type

#### **avgObsAgree**(*timewarp*, *timewarp2*)

Computes average observer agreement as agreement in each trial, divided by number of trials.

#### Parameters

- **timewarp** (list) List of every individual frame's gaze-on/gaze-off code for coder A
- **timewarp2** (list) As above for coder B

Returns average observer agreement or N/A if no valid data

#### Return type float

#### **blockExpander**(*blockTrials*, *prefixes*, *hab=False*, *habNum=0*, *insert=-1*)

A method for constructing actualTrialOrder while dealing with recursive blocks. Can create incredibly long trial codes, but ensures that all information is accurately preserved. Works for both hab blocks and other things. For hab blocks, we can take advantage of the fact that hab cannot appear inside any other block. It will always be the top-level block, and so we can adjust the prefix once and it will carry through.

#### Parameters

- **blockTrials** (*list*) The list of trials in self.blockList or self.habSubTrials
- **prefixes**  $(s \text{tr})$  A recursively growing stack of prefixes. If block A has B and block B has C, then an instance of A will be A.B.C in self.actualTrialOrder. This keeps track of the A.B. part.
- **hab** (bool) Are we dealing with a habituation trial expansion?
- **habNum**  $(int)$  If we are dealing with a habituation trial expansion, what number of it are we on?
- **insert** (int) An int specifying where in actualTrialOrder to put a trial. Needed to generalize this function for insertHab

#### Returns

#### Return type

#### **checkStop**()

After a hab trial, checks the habitution criteria and returns 'true' if any of them are met. Also responsible for setting the habituation criteria according to settings. Prior to any criteria being set, self.HabCrit is 0, and self.habSetWhen is -1.

<span id="page-22-0"></span>Uses a sort of parallel data structure that just tracks hab-relevant gaze totals. As a bonus, this means it now works for both single-target and preferential looking designs with no modification.

Returns True if hab criteria have been met, False otherwise

Return type

```
cohensKappa(timewarp, timewarp2)
    Computes Cohen's Kappa
```
Parameters

- **timewarp** (list) List of every individual frame's gaze-on/gaze-off code for coder A
- **timewarp2** (*list*) As above for coder B

#### Returns Kappa

#### Return type float

**dataRec**(*onArray*, *offArray*, *trial*, *type*, *onArray2*, *offArray2*, *stimName="*, *habTrialNo=0*) Records the data for a trial that ended normally.

#### **Parameters**

- **onArray** (list of dicts {trial, trialType, startTime, endTime, duration}) – Gaze-on events for coder 1
- **offArray** (list of dicts {trial, trialType, startTime, endTime, duration}) – Gaze-off events for coder 1
- $\cdot$  **trial** (*int*) trial number
- **type** (string) trial type
- **onArray2** (*list*) Gaze-on events for (optional) coder 2
- **offArray2** (*list*) Gaze-off events for (optional) coder 2
- **stimName** (string) If presenting stimuli, name of the stim file
- **habTrialNo** (int) If part of a hab block, what hab trial it was part of.

#### Returns

#### Return type

#### **dispAudioStim**(*trialType*, *dispAudio*)

For playing audio stimuli. A little more complicated than most because it needs to track whether the audio is playing or not. Audio plays separately from main thread.

Parameters **dispAudio** (sound. Sound object) – the stimuli as a sound. Sound object

Returns an int specifying whether the audio is in progress (0), we are in an ISI (1), or the audio is looping (2)

Return type int

#### **dispCoderWindow**(*trialType=-1*)

Draws the coder window, according to trial type and blinding settings.

**Parameters trialType** (int or  $string$ ) – -1 = black (betwen trials).  $0 =$  ready state. Otherwise irrelevant.

Returns

Return type

#### <span id="page-23-0"></span>**dispImageStim**(*dispImage*)

Very simple. Draws still-image stimuli and flips window

Parameters **dispImage** (visual.ImageStim object) – the visual.ImageStim object

Returns constant, 1

Return type int

#### **dispMovieStim**(*trialType*, *dispMovie*)

Draws movie stimuli to the stimulus display, including movie-based attention-getters.

#### Parameters

- **trialType** (int or str) 0 for paused, otherwise a string
- **dispMovie** (moviestim3 object) The moviestim3 object for the stimuli
- Returns an int specifying whether the movie is in progress (0), paused on its last frame (1), or ending and looping (2)

#### Return type int

#### **dispTrial**(*trialType*, *dispMovie=False*)

Draws each frame of the trial. For stimPres, returns a movie-status value for determining when the movie has ended

#### Parameters

- **trialType** (string) Current trial type
- **dispMovie** (bool or dict) A dictionary containing both the stimulus type and the object with the stimulus file(s) (if applicable)

**Returns** 1 or 0.  $1 = end$  of movie for trials that end on that.

#### Return type int

#### **doExperiment**()

The primary control function and main trial loop.

#### Returns

#### Return type

#### **doTrial**(*number*, *ttype*, *disMovie*)

Control function for individual trials, to be called by doExperiment Returns a status value (int) that tells doExperiment what to do next

#### Parameters

- $number (int) Trial number$
- **ttype** (string) Trial type
- **disMovie** (dictionary) A dictionary as follows {'stim':[psychopy object for stimulus presentation], 'stimType':[movie,image,audio, pair]}

**Returns** int,  $0 =$  proceed to next trial,  $1 =$  hab crit met,  $2 =$  end experiment,  $3 =$  trial aborted

#### Return type

#### **endExperiment**()

End experiment, save all data, calculate reliability if needed, close up shop. Displays "saving data" and end-of-experiment screen.

#### Returns

#### Return type

#### <span id="page-24-0"></span>**flashCoderWindow**(*rep=False*)

Flash the background of the coder window to alert the experimenter they need to initiate the next trial. .2 seconds of white and black, flashed twice. Can lengthen gap between trial but listens for 'A' on every flip.

#### Returns

#### Return type

#### **insertHab**(*tn*, *hn=-1*)

Literally insert a new hab trial or meta-trial into actualTrialOrder, get the right movie, etc.

#### Parameters

- $\tan(int)$  trial number to insert the trial
- **hn** HabCount number to insert the hab trial. By default, whatever the current habcount is. However, there

are edge cases when recovering from "redo" trials when we want to throw in a hab trial further down the line. :type hn: int :return: [disMovie, trialType], the former being the movie file to play if relevant, and the latter being the new trial type : rtype: list

#### **isInt**()

silly little function for validating a very narrow usage of "cond" field

Returns Bool: if arbitrary argument t is an int, true.

#### Return type

#### **jumpToTest**(*tn*)

Jumps out of a hab block into whatever the first trial is that is not a hab trial or in a hab meta-trial-type :param tn: trial number :type tn: int :return: [disMovie, trialType] as insertHab, the former being the movie file to play if relevant, and the latter being the new trial type : type: list

#### **lookKeysPressed**()

A simple boolean function to allow for more modularity with preferential looking Basically, allows you to set an arbitrary set of keys to start a trial once the attngetter has played. In this case, only B (coder A on) is sufficient.

Returns True if the B key is pressed, False otherwise.

#### Return type

#### **pearsonR**(*verboseMatrix*, *verboseMatrix2*)

Computes Pearson's R

#### **Parameters**

- **verboseMatrix** (dict) Verbose data, coder A
- **verboseMatrix2** (dict) Verboase data, coder B

#### Returns Pearson's R

#### Return type float

#### **redoSetup**(*tn*, *autoAdv*)

Lays the groundwork for redoTrial, including correcting the trial order, selecting the right stim, etc.

#### Parameters

• **tn** (int) – Trial number (trialNum)

- <span id="page-25-0"></span>• **autoAdv**  $(llist)$  – The current auto-advance trial type list (different on first trial for Reasons)
- Returns list, [disMovie, trialNum], the former being the movie file to play if relevant, and the latter being the new trial number

#### Return type

#### **redoTrial**(*trialNum*)

Allows you to redo a trial after it has ended. Similar to abort trial, but under the assumption that the data has already been recorded and needs to be replaced. Decrementing of trial numbers is handled in doExperiment when the relevant key is pressed.

**Parameters trialNum** (int) – Trial number to redo

#### Returns

#### Return type

#### **reliability**(*verboseMatrix*, *verboseMatrix2*)

Calculates reliability statistics. Constructed originally by Florin Gheorgiu for PyHab, modified by Jonathan Kominsky.

#### Parameters

- **verboseMatrix**  $(iist) A 2$ -dimensional list with the content of the verbose data file for coder 1
- **verboseMatrix2**  $(l \text{ is } t) A$  2-dimensional list with the content of the verbose data file for coder 2

Returns A dict of four stats in float form (weighted % agreement, average observer agreement, Cohen's Kappa, and Pearson's R)

#### Return type dict

#### **run**(*testMode=[]*)

Startup function. Presents subject information dialog to researcher, reads and follows settings and condition files. Now with a testing mode to allow us to skip the dialog and ensure the actualTrialOrder structure is being put together properly in unit testing.

Also expands habituation blocks appropriately and tags trials with habituation iteration number as well as the symbol for the end of a hab block  $(^{\wedge})$ 

**Parameters testMode** (*list*) – Optional and primarily only used for unit testing. Will not launch the window and start the experiment. Contains all the info that would appear in the subject info dialog.

#### Returns

#### Return type

#### **saveBlockFile**()

A function that create a block-level summary file and saves it. Copies the primary data matrix (only good trials) and loops over it, compressing all blocks. Does not work for habs, which follow their own rules.

Returns A condensed copy of dataMatrix with all blocks of the relevant types condensed to one line.

#### Return type list

#### **saveHabFile**()

Creates a habituation summary data file, which has one line per hab trial, and only looks at parts of the

<span id="page-26-0"></span>hab trial that were included in calcHabOver. This is notably easier in some ways because the hab trials are already tagged in dataMatrix

Returns A condensed copy of dataMatrix with all hab trials condensed only to those that were used to compute habituation.

#### Return type list

**wPA**(*timewarp*, *timewarp2*)

Calculates weighted percentage agreement, computed as number of agreement frames over total frames.

#### Parameters

- **timewarp** (list) List of every individual frame's gaze-on/gaze-off code for coder A
- **timewarp2** (list) As above for coder B

Returns Weighted Percentage Agreement

Return type float

## Preferential Looking

<span id="page-28-1"></span><span id="page-28-0"></span>This class is an extension of the *[PyHab Class \(base\)](#page-20-0)* base class.

```
class PyHab.PyHabClassPL.PyHabPL(settingsDict)
```
A new preferential-looking version of PyHab that extends the base class rather than being a wholly separate class. There's still a lot of redundant code here, which will require significant restructuring of the base class to fix.

**abortTrial**(*onArray*, *offArray*, *trial*, *ttype*, *onArray2*, *stimName="*, *habTrialNo=0*)

## Aborts a trial in progress, saves any data recorded thus far to the bad-data structures

#### **Parameters**

- **onArray** (list of dicts {trial, trialType, startTime, endTime, duration  $) -$ Gaze-on Left events
- **offArray** (list of dicts {trial, trialType, startTime, endTime, duration}) - Gaze-off events
- **trial** (int) Trial number
- **ttype** (string) Trial type
- **onArray2** (list of dicts {trial, trialType, startTime, endTime, duration}) - Gaze-on Right events
- **stimName** (string) If presenting stimuli, name of the stim file

#### Returns

#### Return type

**dataRec**(*onArray*, *offArray*, *trial*, *type*, *onArray2*, *stimName="*, *habTrialNo=0*) Records the data for a trial that ended normally.

#### Parameters

• **onArray** (list of dicts {trial, trialType, startTime, endTime, duration}) - Gaze-on Left events

- <span id="page-29-0"></span>• **offArray** (list of dicts {trial, trialType, startTime, endTime, duration}) - Gaze-off events
- **trial** (int) Trial number
- **ttype** (string) Trial type
- **onArray2** (list of dicts {trial, trialType, startTime, endTime, duration}) – Gaze-on Right events
- **stimName** (string) If presenting stimuli, name of the stim file

#### Returns

#### Return type

**doTrial**(*number*, *ttype*, *disMovie*)

Control function for individual trials, to be called by doExperiment Returns a status value (int) that tells doExperiment what to do next

#### **Parameters**

- $number (int) Trial number$
- **ttype** (string) Trial type
- **disMovie** (movieStim3 object) Movie object for stimulus presentation

**Returns** int,  $0 =$  proceed to next trial,  $1 =$  hab crit met,  $2 =$  end experiment,  $3 =$  trial aborted

#### Return type

#### **endExperiment**()

End experiment, save all data, calculate reliability if needed, close up shop :return: :rtype:

#### **lookKeysPressed**()

A simple boolean function to allow for more modularity with preferential looking Basically, allows you to set an arbitrary set of keys to start a trial once the attngetter has played. In this case, only B or M are sufficient.

Returns True if the B or M key is pressed, False otherwise.

Return type

## Standalone Reliability

#### <span id="page-30-1"></span><span id="page-30-0"></span>**class StandaloneReliability**

This script is simply the reliability function from *[PyHab Class \(base\)](#page-20-0)* but run over two arbitrary verbose data files.

#### PyHab.**avgObsAgree**(*timewarp*, *timewarp2*)

Computes average observer agreement as agreement in each trial, divided by number of trials.

#### Parameters

- **timewarp** (list) List of every individual frame's gaze-on/gaze-off code for coder A
- **timewarp2** (list) As above for coder B

Returns average observer agreement or N/A if no valid data

#### Return type float

PyHab.**cohensKappa**(*timewarp*, *timewarp2*)

Computes Cohen's Kappa

#### Parameters

- **timewarp** (list) List of every individual frame's gaze-on/gaze-off code for coder A
- **timewarp2** (list) As above for coder B

#### Returns Kappa

#### Return type float

PyHab.**pearsonR**(*verboseMatrix*, *verboseMatrix2*) Computes Pearson's R

#### Parameters

- **verboseMatrix** (dict) Verbose data, coder A
- **verboseMatrix2** (dict) Verboase data, coder B

Returns Pearson's R

#### Return type float

<span id="page-31-0"></span>PyHab.**wPA**(*timewarp*, *timewarp2*)

Calculates weighted percentage agreement, computed as number of agreement frames over total frames.

#### Parameters

- **timewarp** (list) List of every individual frame's gaze-on/gaze-off code for coder A
- **timewarp2** (list) As above for coder B

Returns Weighted Percentage Agreement

Return type float

Indices and tables

- <span id="page-32-0"></span>• genindex
- modindex
- search

### Index

## <span id="page-34-0"></span>A

abortTrial() (*PyHab.PyHabClass.PyHab method*), [17](#page-20-1) abortTrial() (*PyHab.PyHabClassPL.PyHabPL method*), [25](#page-28-1) addHabBlock() (*Py-Hab.PyHabBuilder.PyHabBuilder method*),  $\overline{Q}$ addStimToLibraryDlg() (*Py-Hab.PyHabBuilder.PyHabBuilder method*),  $\mathbf Q$ addStimToTypesDlg() (*Py-Hab.PyHabBuilder.PyHabBuilder method*), [10](#page-13-0) attnGetter() (*PyHab.PyHabClass.PyHab method*), [18](#page-21-0) attnGetterAudioDlg() (*Py-Hab.PyHabBuilder.PyHabBuilder method*), [10](#page-13-0) attnGetterDlg() (*Py-Hab.PyHabBuilder.PyHabBuilder method*), [10](#page-13-0) attnGetterMovieAudioDlg() (*Py-Hab.PyHabBuilder.PyHabBuilder method*), [10](#page-13-0) attnGetterVideoDlg() (*Py-Hab.PyHabBuilder.PyHabBuilder method*), [10](#page-13-0) autoCond() (*PyHab.PyHabBuilder.PyHabBuilder method*), [10](#page-13-0) autoCondSetup() (*Py-Hab.PyHabBuilder.PyHabBuilder method*), [10](#page-13-0) avgObsAgree() (*PyHab.PyHabClass.PyHab method*), [18](#page-21-0) avgObsAgree() (*Py-Hab.PyHabClass.StandaloneReliability.PyHab method*), [27](#page-30-1)

### B

blockDataDlg() (*Py-Hab.PyHabBuilder.PyHabBuilder method*), [11](#page-14-0) blockExpander() (*PyHab.PyHabClass.PyHab method*), [18](#page-21-0) blockMaker() (*PyHab.PyHabBuilder.PyHabBuilder method*), [11](#page-14-0)

## C

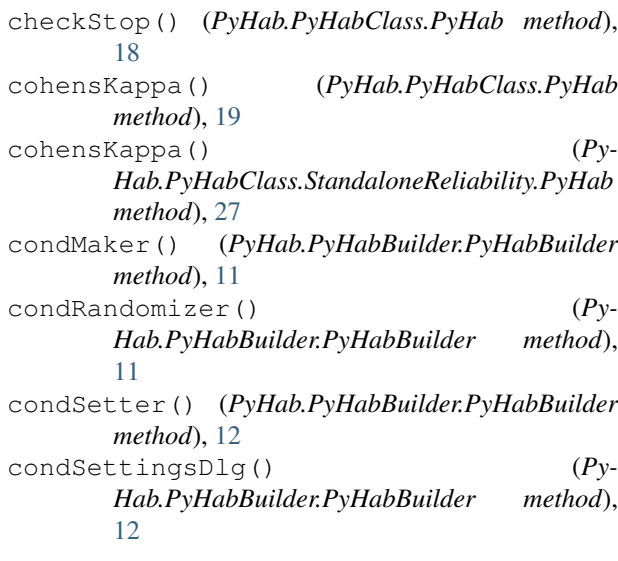

### D

dataRec() (*PyHab.PyHabClass.PyHab method*), [19](#page-22-0) dataRec() (*PyHab.PyHabClassPL.PyHabPL method*), [25](#page-28-1) dataSettingsDlg() (*Py-Hab.PyHabBuilder.PyHabBuilder method*), [12](#page-15-0) delCond() (*PyHab.PyHabBuilder.PyHabBuilder method*), [12](#page-15-0) deleteType() (*PyHab.PyHabBuilder.PyHabBuilder*

*method*), [12](#page-15-0)

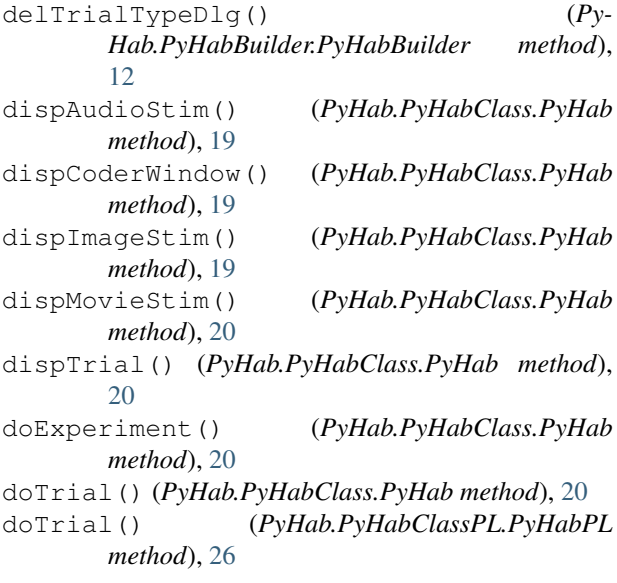

## E

endExperiment() (*PyHab.PyHabClass.PyHab method*), [20](#page-23-0) endExperiment() (*PyHab.PyHabClassPL.PyHabPL method*), [26](#page-29-0)

## F

flashCoderWindow() (*PyHab.PyHabClass.PyHab method*), [21](#page-24-0)

## H

habSettingsDlg() (*Py-Hab.PyHabBuilder.PyHabBuilder method*), [12](#page-15-0)

## I

insertHab() (*PyHab.PyHabClass.PyHab method*), [21](#page-24-0) isInt() (*PyHab.PyHabClass.PyHab method*), [21](#page-24-0)

## J

jumpToTest() (*PyHab.PyHabClass.PyHab method*), [21](#page-24-0)

## L

```
lastPalettePage() (Py-
       Hab.PyHabBuilder.PyHabBuilder method),
       13
loadFlow() (PyHab.PyHabBuilder.PyHabBuilder
       method), 13
loadTypes() (PyHab.PyHabBuilder.PyHabBuilder
       method), 13
lookKeysPressed() (PyHab.PyHabClass.PyHab
       method), 21
```
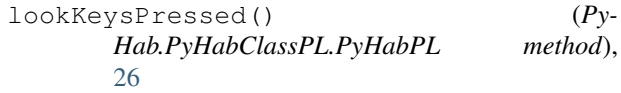

### M

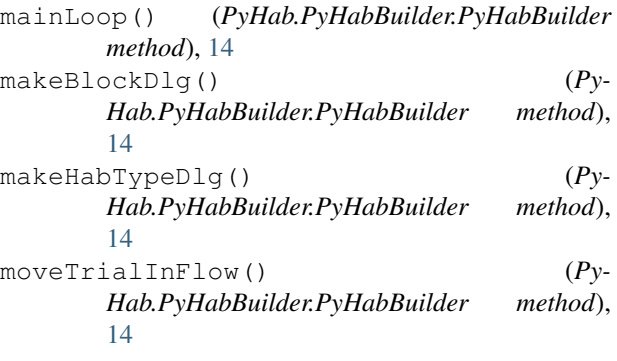

### N

```
nextPalettePage() (Py-
      Hab.PyHabBuilder.PyHabBuilder method),
      14
```
## P

```
pearsonR() (PyHab.PyHabClass.PyHab method), 21
pearsonR() (PyHab.PyHabClass.StandaloneReliability.PyHab
        method), 27
PyHab (class in PyHab.PyHabClass), 17
PyHabBuilder (class in PyHab.PyHabBuilder), 9
PyHabPL (class in PyHab.PyHabClassPL), 25
```
## Q

quitFunc() (*PyHab.PyHabBuilder.PyHabBuilder method*), [14](#page-17-0)

## R

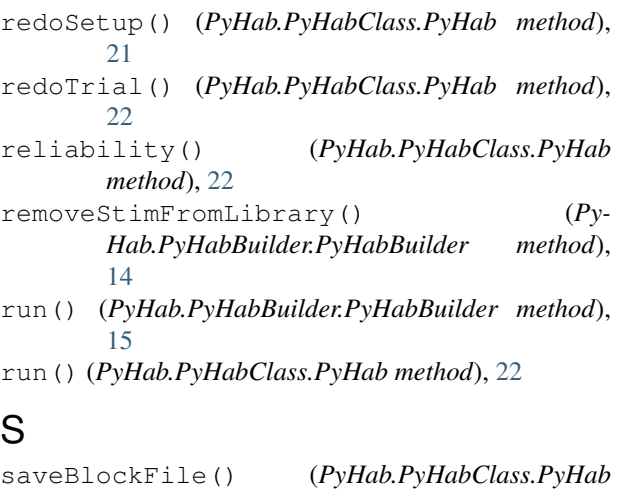

saveBlockFile() (*PyHab.PyHabClass.PyHab method*), [22](#page-25-0) saveDlg() (*PyHab.PyHabBuilder.PyHabBuilder method*), [15](#page-18-0)

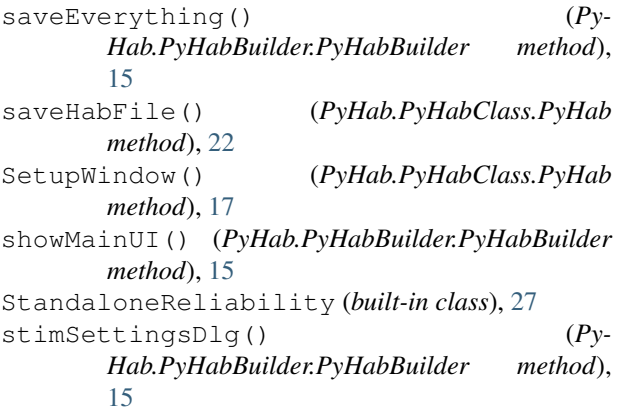

## T

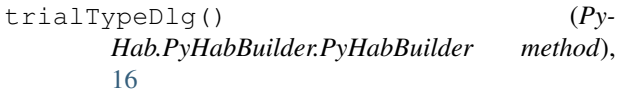

## U

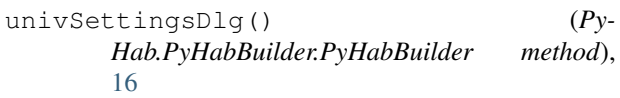

## W

wPA() (*PyHab.PyHabClass.PyHab method*), [23](#page-26-0)

wPA() (*PyHab.PyHabClass.StandaloneReliability.PyHab method*), [28](#page-31-0)